## **Расписание занятий 11 класса на 10.01.2023г.**

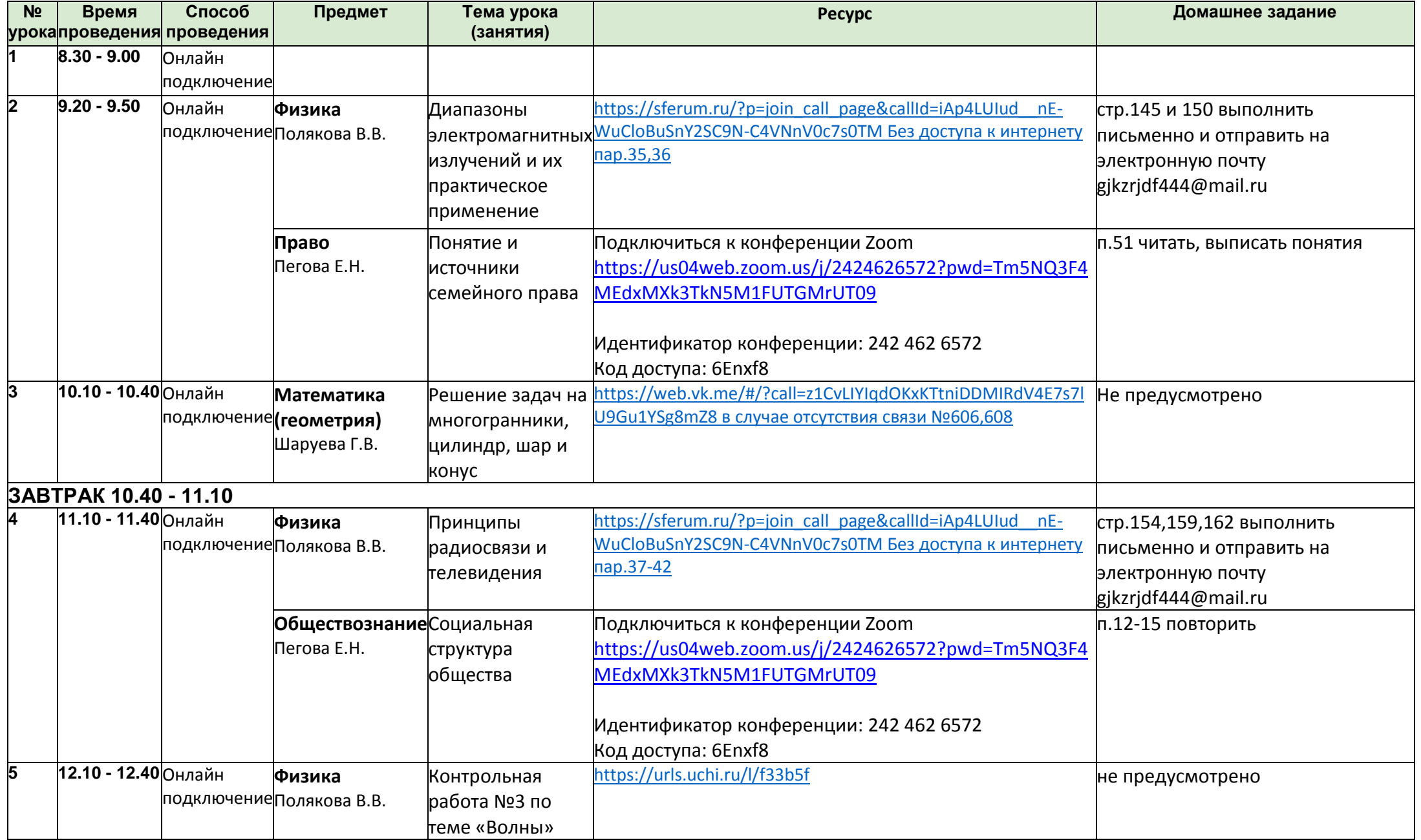

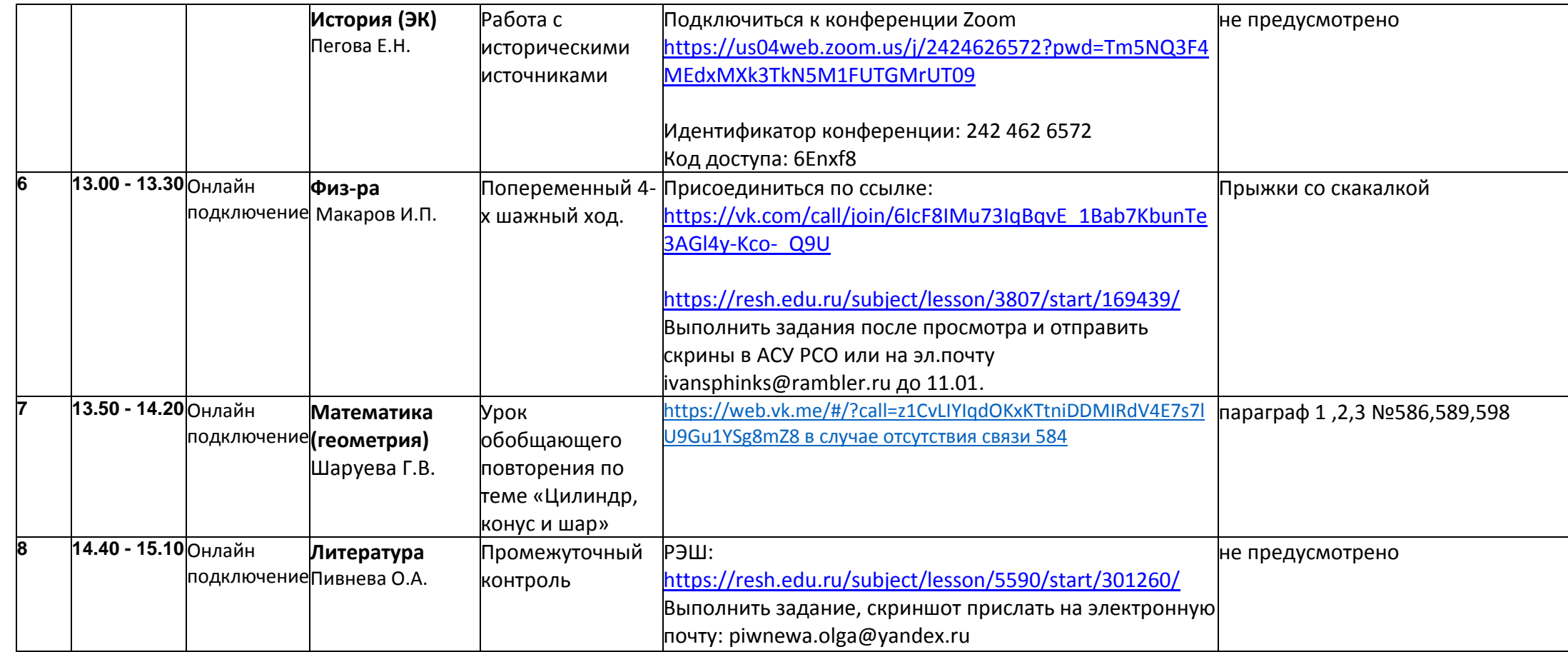

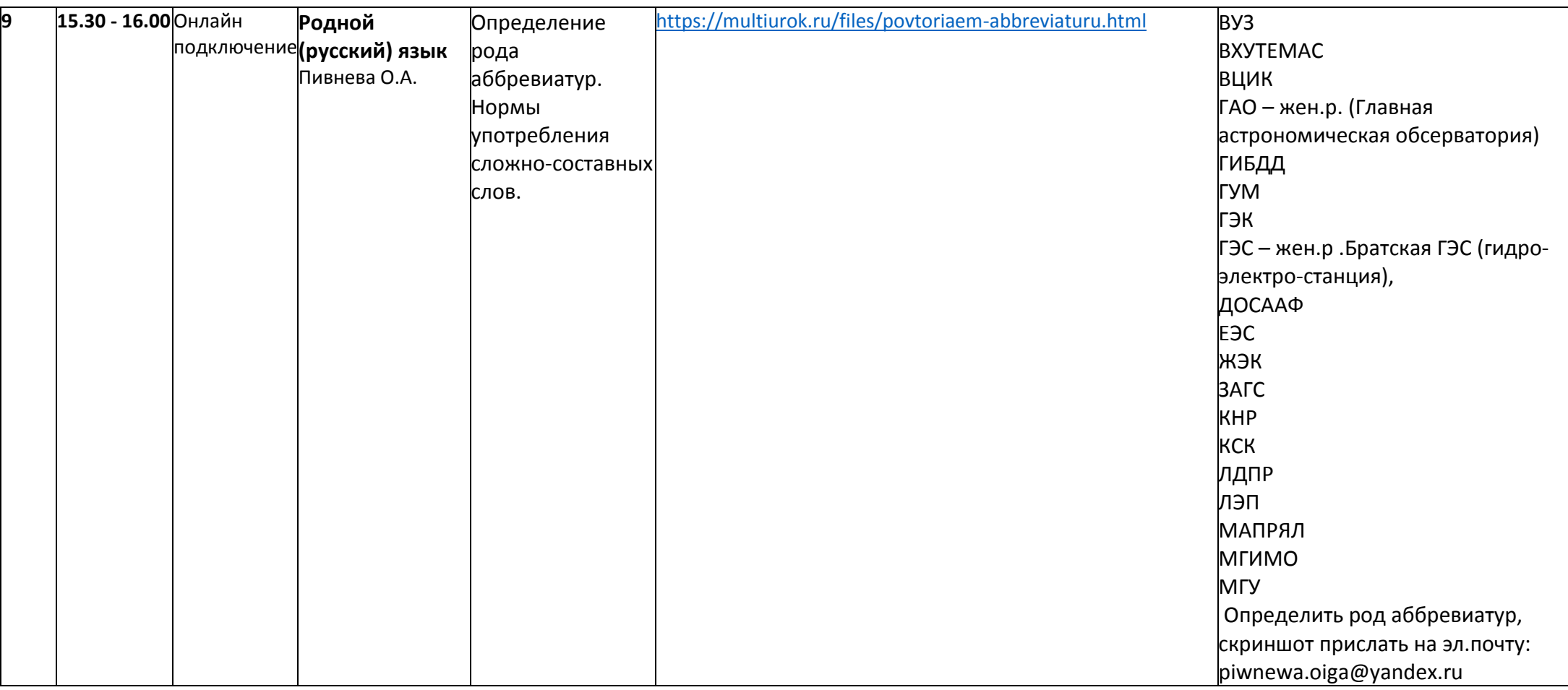